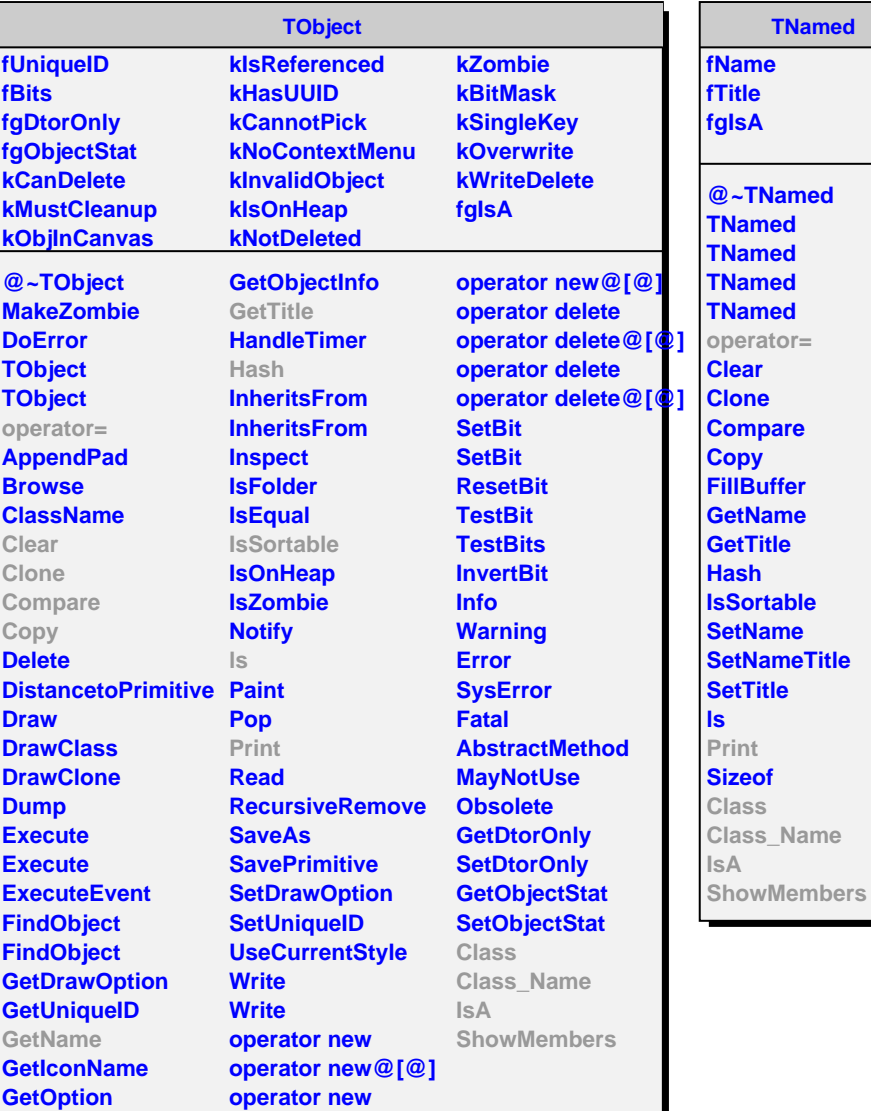

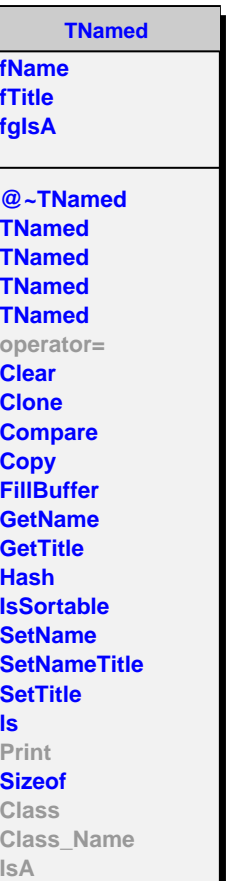

```
AliTriggerDetector
fMask
fInputs
fgIsA
@~AliTriggerDetector
AliTriggerDetector
AliTriggerDetector
AssignInputs
CreateInputs
Trigger
AddInput
SetInput
SetInput
GetInputs
GetMask
GetInput
GetInput
Print
operator=
Class
Class_Name
IsA
ShowMembers
                      CreateInputs
                      Trigger
                      Class
                      Class_Name
                      IsA
                      ShowMembers
```
## **AliITSTrigger fPITprocessor fgIsA @~AliITSTrigger AliITSTrigger AliITSTrigger SetTriggerConditions**